# MetidaNCA validation report

### Vladimir Arnautov

### 2023-08-07

## **Contents**

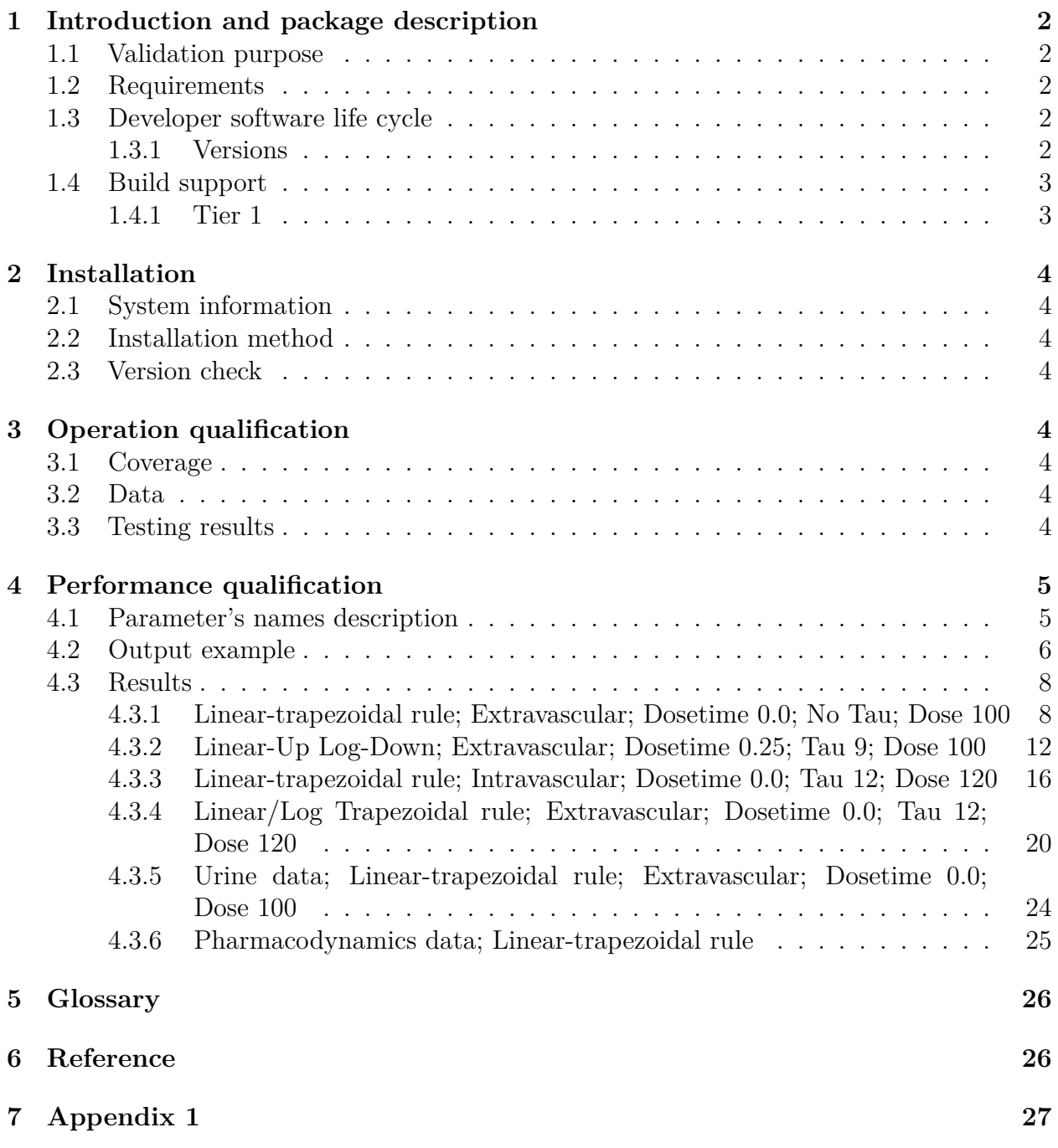

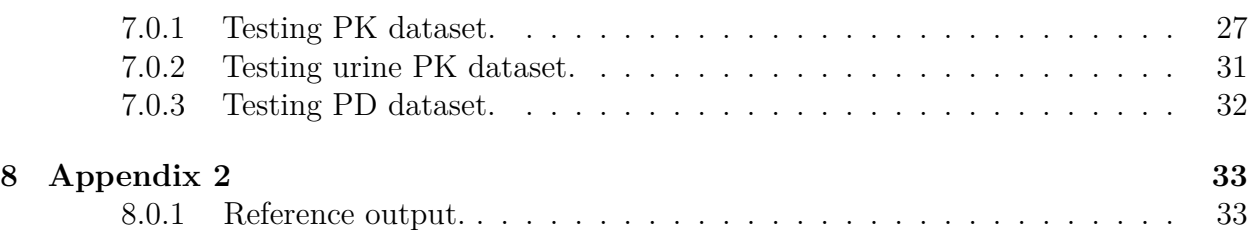

## **[1 Introd](#page-32-0)[uction and](#page-32-1) package description**

<span id="page-1-0"></span>This is Non-compartment anlysis software. The package is designed for batch processing of pharmacokinetic data.

See documentation:

- Dev: https://pharmcat.github.io/MetidaNCA.jl/dev/
- Stable: https://pharmcat.github.io/MetidaNCA.jl/stable/

#### **1.1 Val[idation purpose](https://pharmcat.github.io/MetidaNCA.jl/dev/)**

<span id="page-1-1"></span>The main val[idation purpose is confirmation by examination an](https://pharmcat.github.io/MetidaNCA.jl/stable/)d provision of objective evidence that software specifications conform to user needs and intended uses, and that the particular requirements implemented through software can be consistently fulfilled.

### **1.2 Requirements**

• Julia 1.6 (or higher) installed for Operating System/OS Version/Architecture in Tier 1 list

<span id="page-1-2"></span>*Tier 1: Julia is guaranteed to build from source and pass all tests on these platforms when built with the default options. Official binaries are always available and CI is run on every commit to ensure support is actively maintained.*

### **1.3 Developer software life cycle**

- Development stage
- <span id="page-1-3"></span>• Testing procedures development
- Performing testing procedures on local machine
- Push to development branch
- Make pull request to main branch
- Performing testing procedures with GitHub Actions
- Make pull request to the official registry of general Julia packages (if nessesary)
- Make release (if previous completed)

#### **1.3.1 Versions**

- X.Y.Z patch release (no breaking changes)
- <span id="page-1-4"></span>• X.Y.0 - minor release (may include breaking changes if  $X = 0$ )
- X.0.0 major release (breaking changes, changes in public API)
- $0.\#.\#$  no stable public API
- 1. $#$  $#$  or higher stable public API

## <span id="page-2-0"></span>**1.4 Build support**

#### <span id="page-2-1"></span>**1.4.1 Tier 1**

- julia-version: 1.6, 1.7, 1.8
- julia-arch: x64
- os: ubuntu-latest, macOS-latest, windows-latest

## **2 Installation**

### **2.1 System information**

- <span id="page-3-0"></span>• Julia version: v"1.8.5"
- <span id="page-3-1"></span>• Current machine: "x86\_64-linux-gnu"

## **2.2 Installation method**

MetidaNCA.jl can be installed by executing the following command in REPL:

```
import Pkg; Pkg.add("MetidaNCA")
```
## **2.3 Version check**

<span id="page-3-3"></span>The installation process is checking within each testing job via GitHub Actions. Also GitHub Action chek performed before merging into JuliaRegistries/General repository (see Automatic merging of pull requests).

Curren[t pack](https://github.com/JuliaRegistries/General/blob/master/.github/workflows/automerge.yml)age version: "0.5.8"

# **[3 Operation quali](https://github.com/JuliaRegistries/General#automatic-merging-of-pull-requests)fication**

<span id="page-3-4"></span>This part of validation based on testing procedures entails running software products under known conditions with defined inputs and documented outcomes that can be compared to their predefined expectations. All documented public API included in testing procedures and part of critical internal methods. Testing procedures can be found in test directory.

### **3.1 Coverage**

<span id="page-3-5"></span>Code coverage report available on Codecov.io. Test procedures include all public API methods check.

• Coverage goal:  $\geq$  90.0%

### **3.2 Data**

Validation data available in the repository and included in the package. See Appendix 1.

### <span id="page-3-6"></span>**3.3 Testing results**

```
Pkg.test("MetidaNCA")
```
## <span id="page-4-0"></span>**4 Performance qualification**

Purpose of this testing procedures to demonstrate performance for some critical tasks. Results from MetidaNCA compared with Phoenix WinNonlin 8.0 results, see Appendix 2.

#### <span id="page-4-1"></span>**4.1 Parameter's names description**

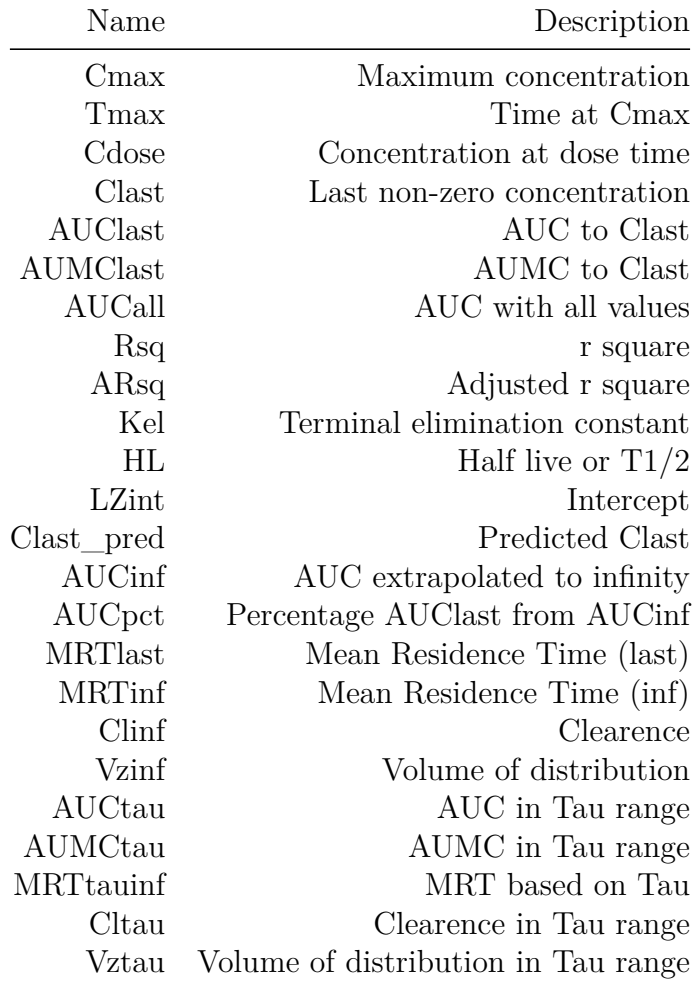

Table 1: Parameter description

#### <span id="page-5-0"></span>**4.2 Output example**

#### **Import data:**

```
pkdata2 = CSV.File(
joinpath(dirname(pathof(MetidaNCA)), "..", "test", "csv", "pkdata2.csv")
) |> DataFrame
ds = pkimport(pkdata2, :Time, :Concentration, [:Subject, :Formulation];
dosetime = DoseTime(dose = 100, time = 0))
sort!(ds, :Subject)
```
**Execute NCA:**

MetidaNCA.nca**!**(ds[1]**,** adm **= :**ev**,** calcm **= :**lint**,** verbose **=** 1)

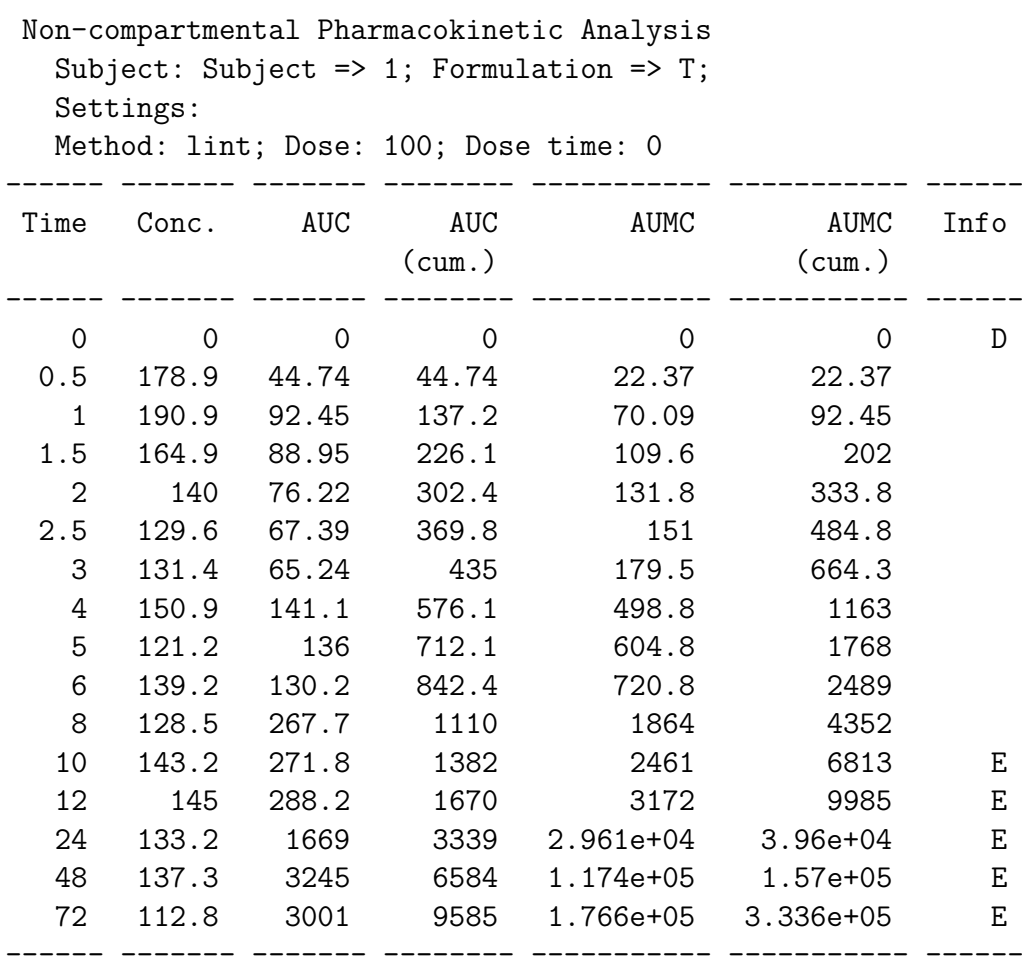

Cdose: 0.0, Dose time: 0 Kel start: 10.0; end: 72.0

PK/PD subject NCA result

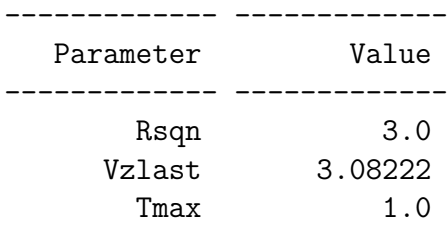

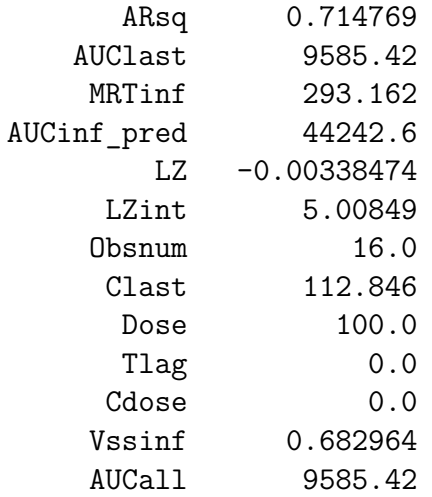

------------- -------------

15 rows omitted

#### <span id="page-7-0"></span>**4.3 Results**

### <span id="page-7-1"></span>**4.3.1 Linear-trapezoidal rule; Extravascular; Dosetime 0.0; No Tau; Dose 100 Code:**

nca**!**(ds**,** adm **= :**ev**,** calcm **= :**lint)

| Parameter                               | Subject          | Value   | Reference | Difference |
|-----------------------------------------|------------------|---------|-----------|------------|
| Cmax                                    | 1                | 190.869 | 190.869   | 0.0        |
| Cmax                                    | $\overline{2}$   | 261.177 | 261.177   | 0.0        |
| Cmax                                    | 3                | 105.345 | 105.345   | 0.0        |
| Cmax                                    | 4                | 208.542 | 208.542   | 0.0        |
| Cmax                                    | $\overline{5}$   | 169.334 | 169.334   | 0.0        |
| Cmax                                    | $\boldsymbol{6}$ | 154.648 | 154.648   | 0.0        |
| Cmax                                    | 7                | 153.254 | 153.254   | 0.0        |
| Cmax                                    | 8                | 138.327 | 138.327   | 0.0        |
| Cmax                                    | 9                | 167.347 | 167.347   | 0.0        |
| Cmax                                    | 10               | 125.482 | 125.482   | 0.0        |
| Tmax                                    | $\mathbf 1$      | 1.0     | 1.0       | 0.0        |
| Tmax                                    | $\overline{2}$   | $1.0\,$ | 1.0       | 0.0        |
| Tmax                                    | 3                | 1.5     | 1.5       | 0.0        |
| Tmax                                    | 4                | 1.0     | 1.0       | 0.0        |
| Tmax                                    | $\overline{5}$   | 4.0     | 4.0       | 0.0        |
| Tmax                                    | $\boldsymbol{6}$ | 2.5     | 2.5       | 0.0        |
| Tmax                                    | 7                | 2.5     | 2.5       | 0.0        |
| Tmax                                    | 8                | 4.0     | 4.0       | 0.0        |
| Tmax                                    | 9                | 3.0     | 3.0       | 0.0        |
| Tmax                                    | 10               | 2.0     | 2.0       | 0.0        |
| $\mathcal{C} dose$                      | $\mathbf 1$      | 0.0     | 0.0       | 0.0        |
| $\mathcal{C} dose$                      | $\sqrt{2}$       | 0.0     | 0.0       | 0.0        |
| $\mathcal{C} dose$                      | 3                | 0.0     | 0.0       | 0.0        |
| $C$ dose                                | 4                | 0.0     | 0.0       | 0.0        |
| $\mathcal{C} dose$                      | $\overline{5}$   | 0.0     | 0.0       | 0.0        |
| $\mathcal{C} dose$                      | 6                | 0.0     | 0.0       | 0.0        |
| $C$ dose                                | 7                | 0.0     | 0.0       | 0.0        |
| $\mathcal{C} dose$                      | 8                | 0.0     | 0.0       | 0.0        |
| $\it Cdose$                             | 9                | 0.0     | 0.0       | 0.0        |
| $\it{Cdose}$                            | 10               | 0.0     | 0.0       | 0.0        |
| Clast                                   | 1                | 112.846 | 112.846   | 0.0        |
| $\mathit{Class}$                        | $\overline{2}$   | 85.241  | 85.241    | 0.0        |
| Clast                                   | 3                | 67.901  | 67.901    | 0.0        |
| Clast                                   | 4                | 97.625  | 97.625    | 0.0        |
| Clast                                   | $\overline{5}$   | 110.778 | 110.778   | 0.0        |
| Clast                                   | 6                | 69.501  | 69.501    | 0.0        |
| $\mathop{\cal C\mathcal l}\nolimitsast$ | 7                | 58.051  | 58.051    | 0.0        |
| Clast                                   | 8                | 74.437  | 74.437    | 0.0        |

Table 2: Plasma data results, Linear-trapezoidal rule, Extravascular

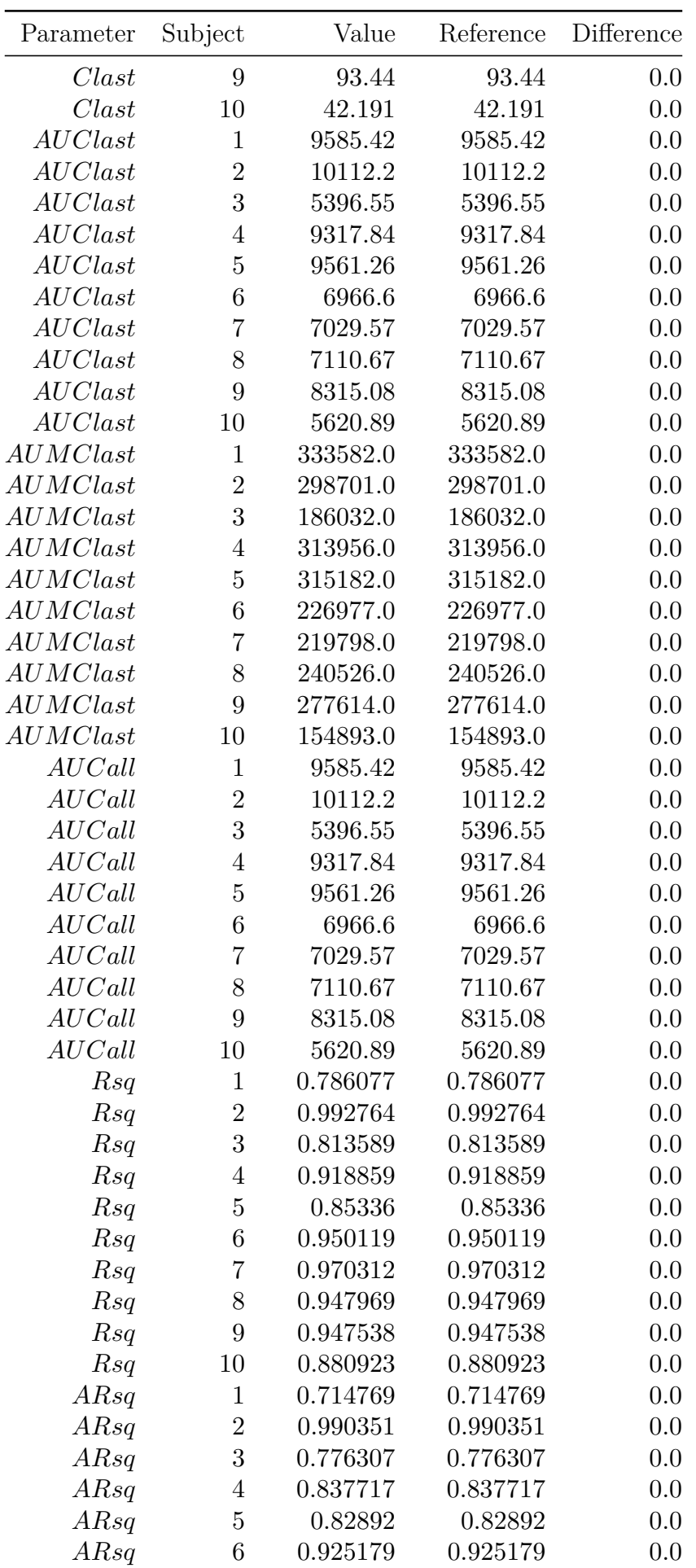

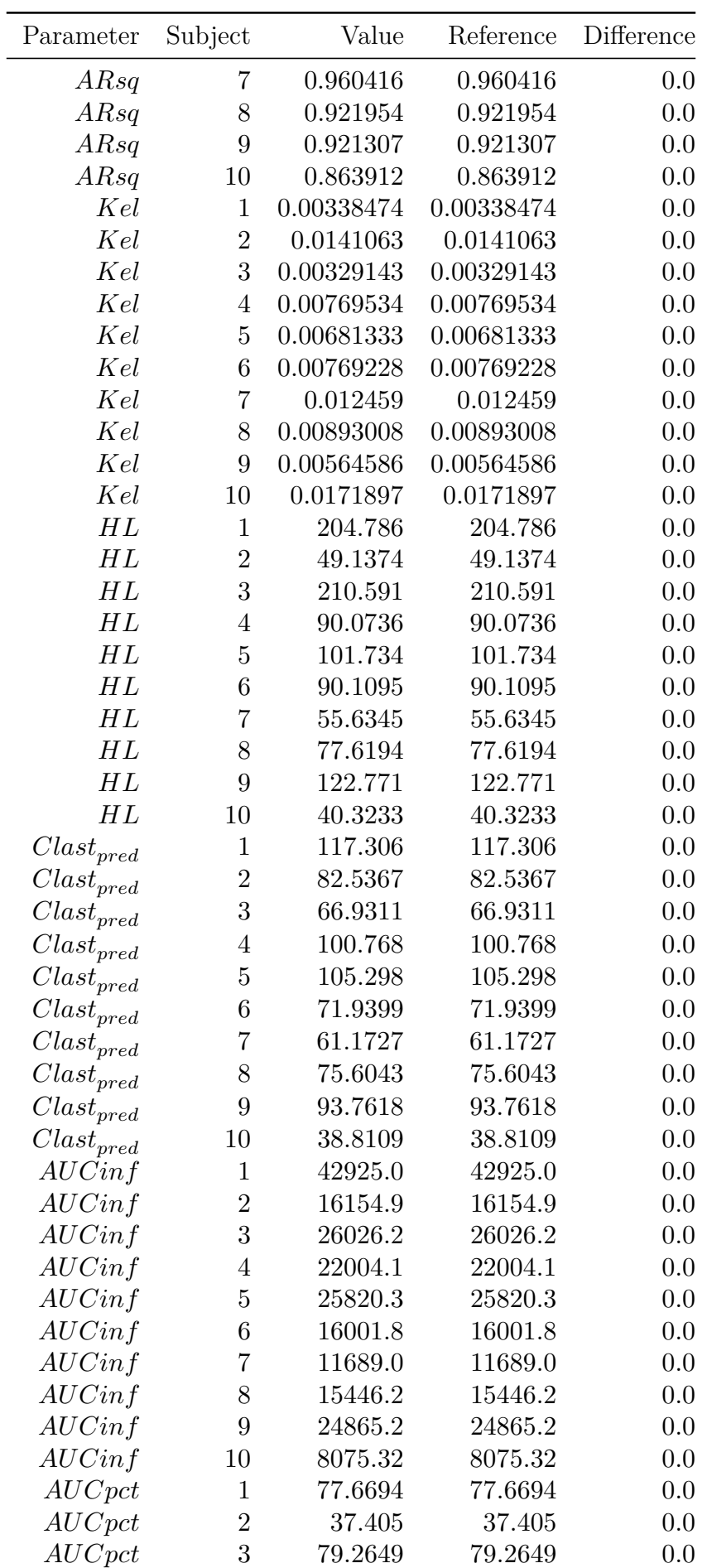

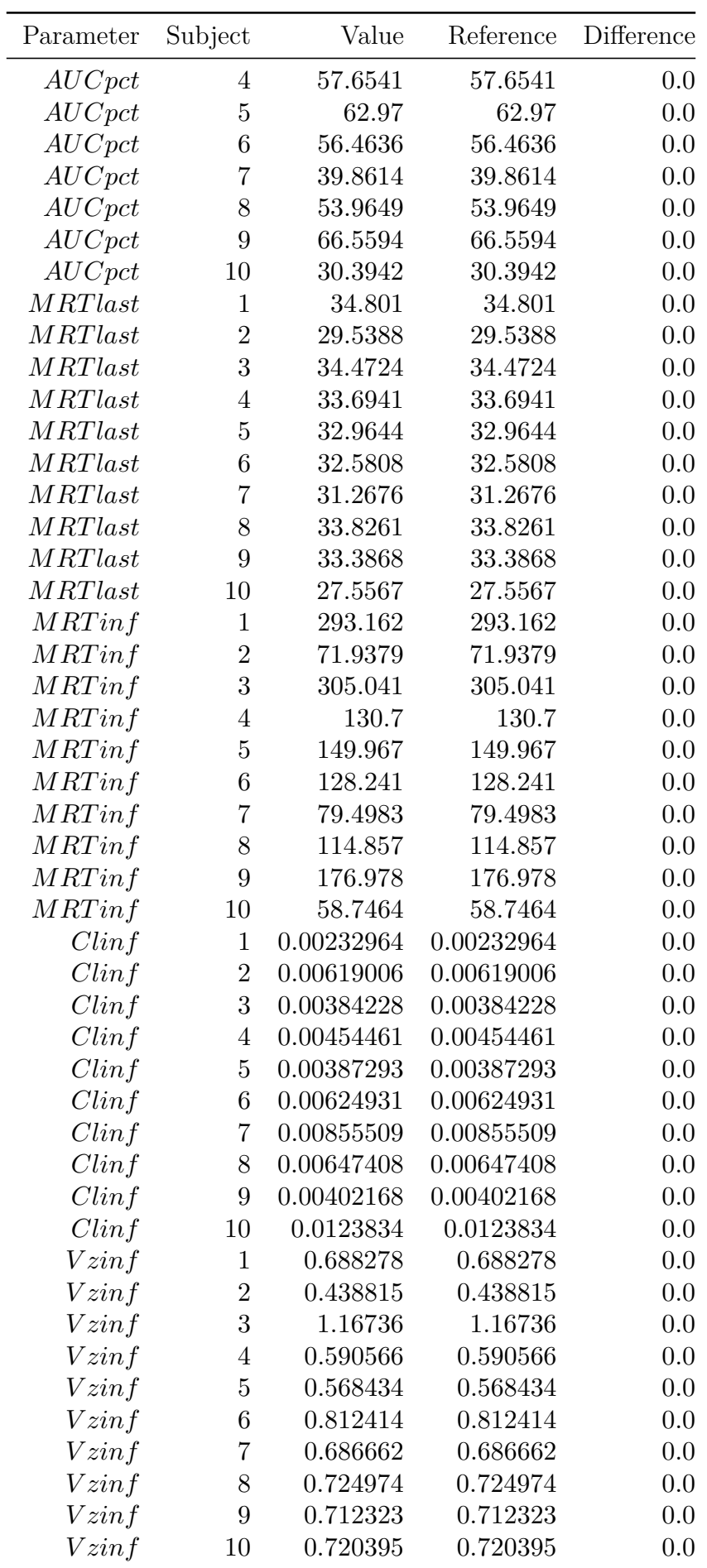

#### <span id="page-11-0"></span>**4.3.2 Linear-Up Log-Down; Extravascular; Dosetime 0.25; Tau 9; Dose 100**

#### **Code:**

setdosetime**!**(ds**,** DoseTime(dose **=** 100**,** time **=** 0.25**,** tau **=** 9)) nca**!**(ds**,** adm **= :**ev**,** calcm **= :**luld)

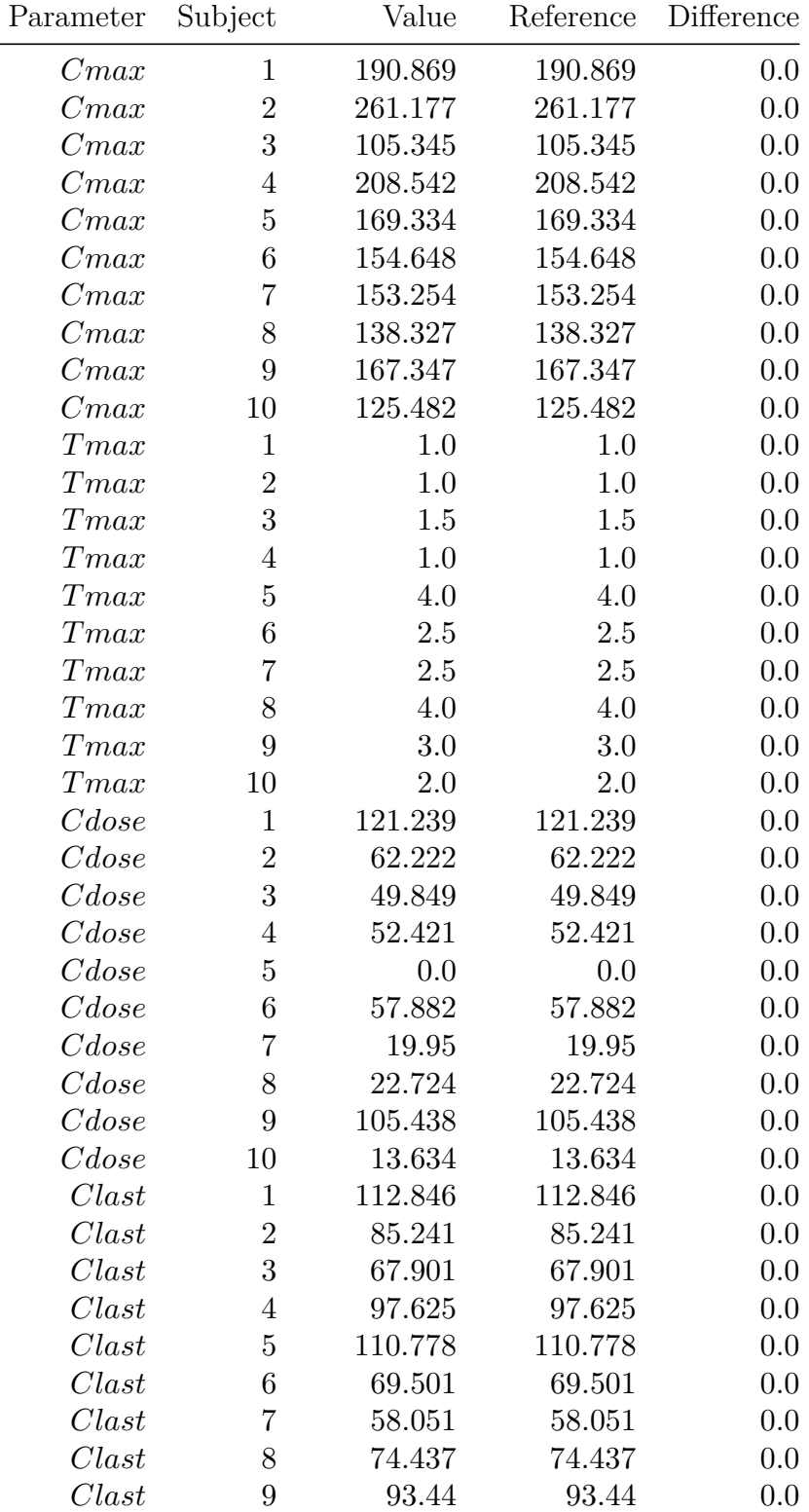

Table 3: Plasma data results, Linear-Up Log-Down, Extravascular

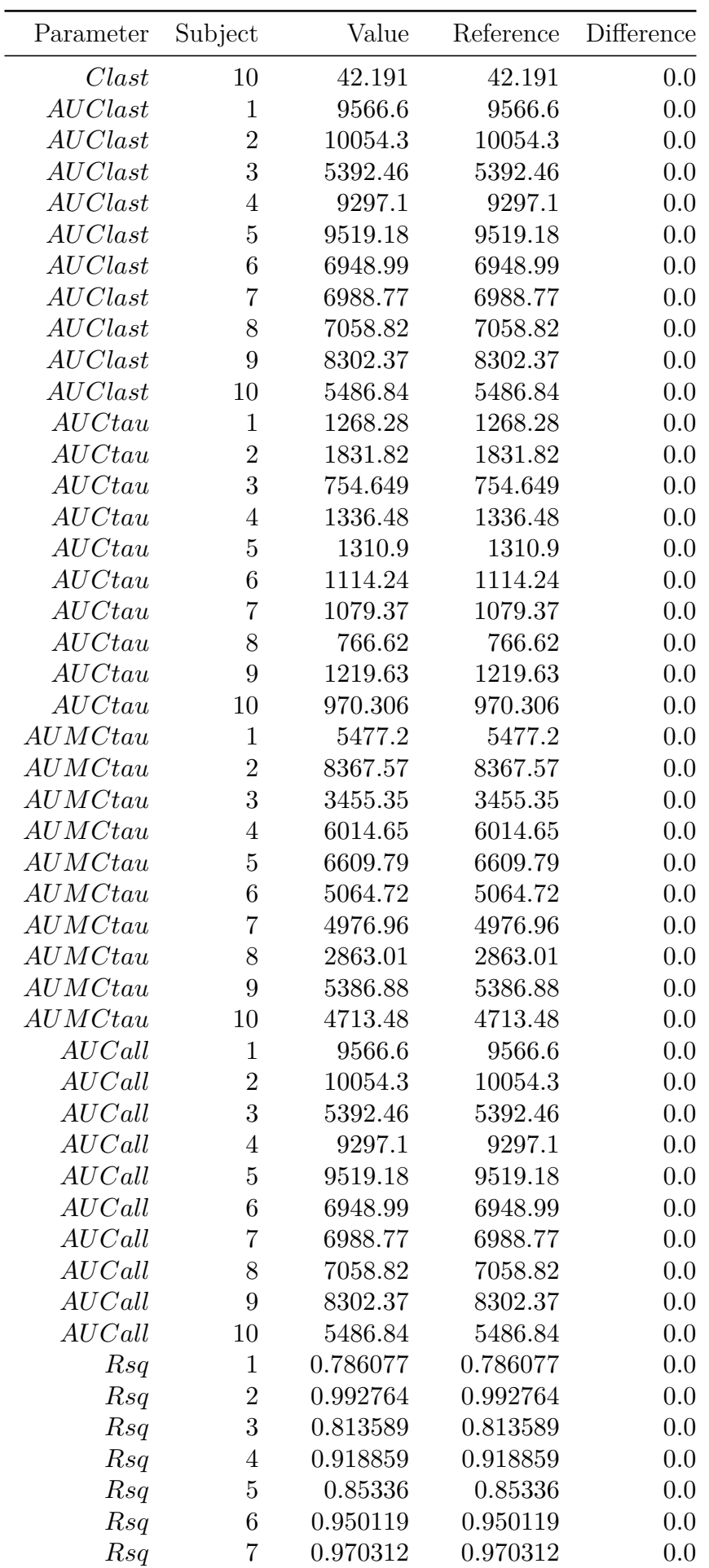

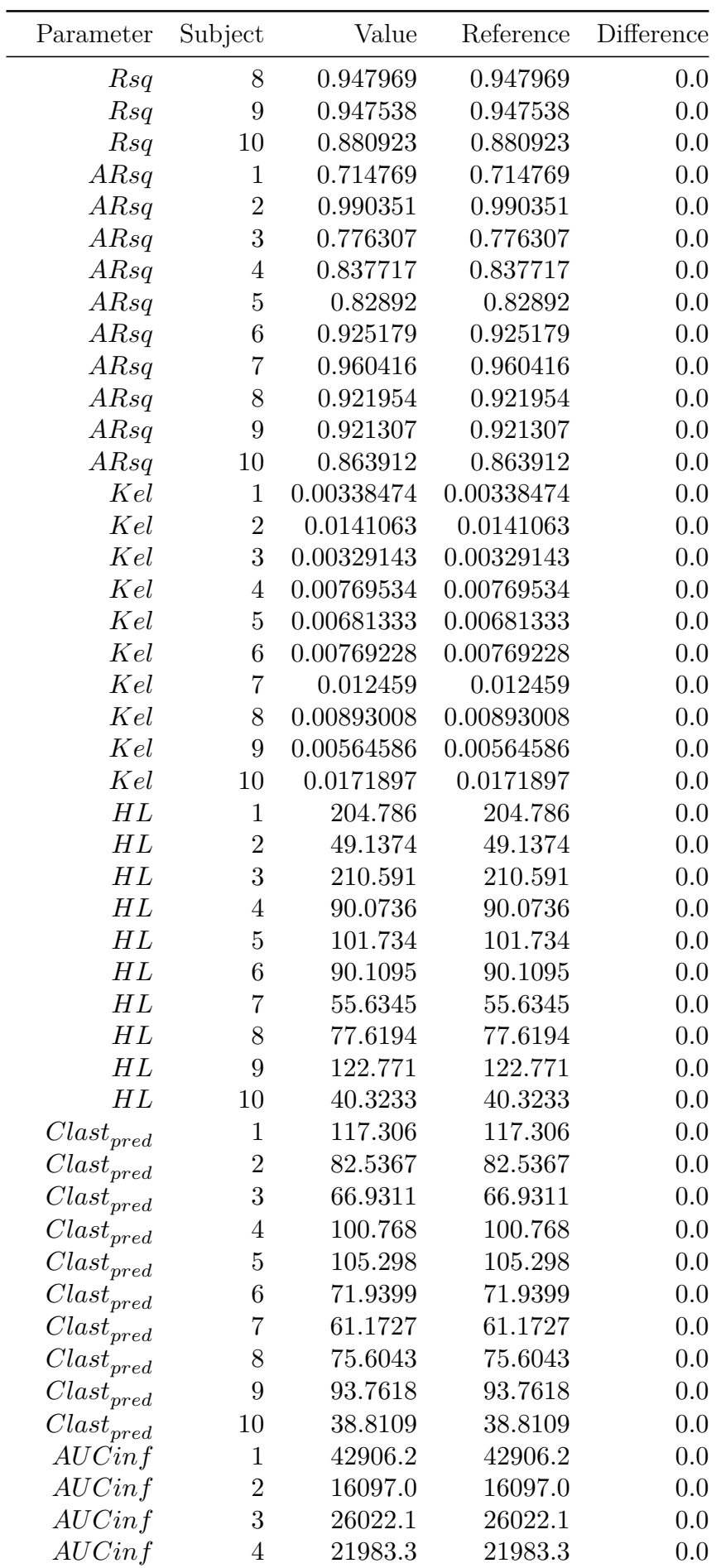

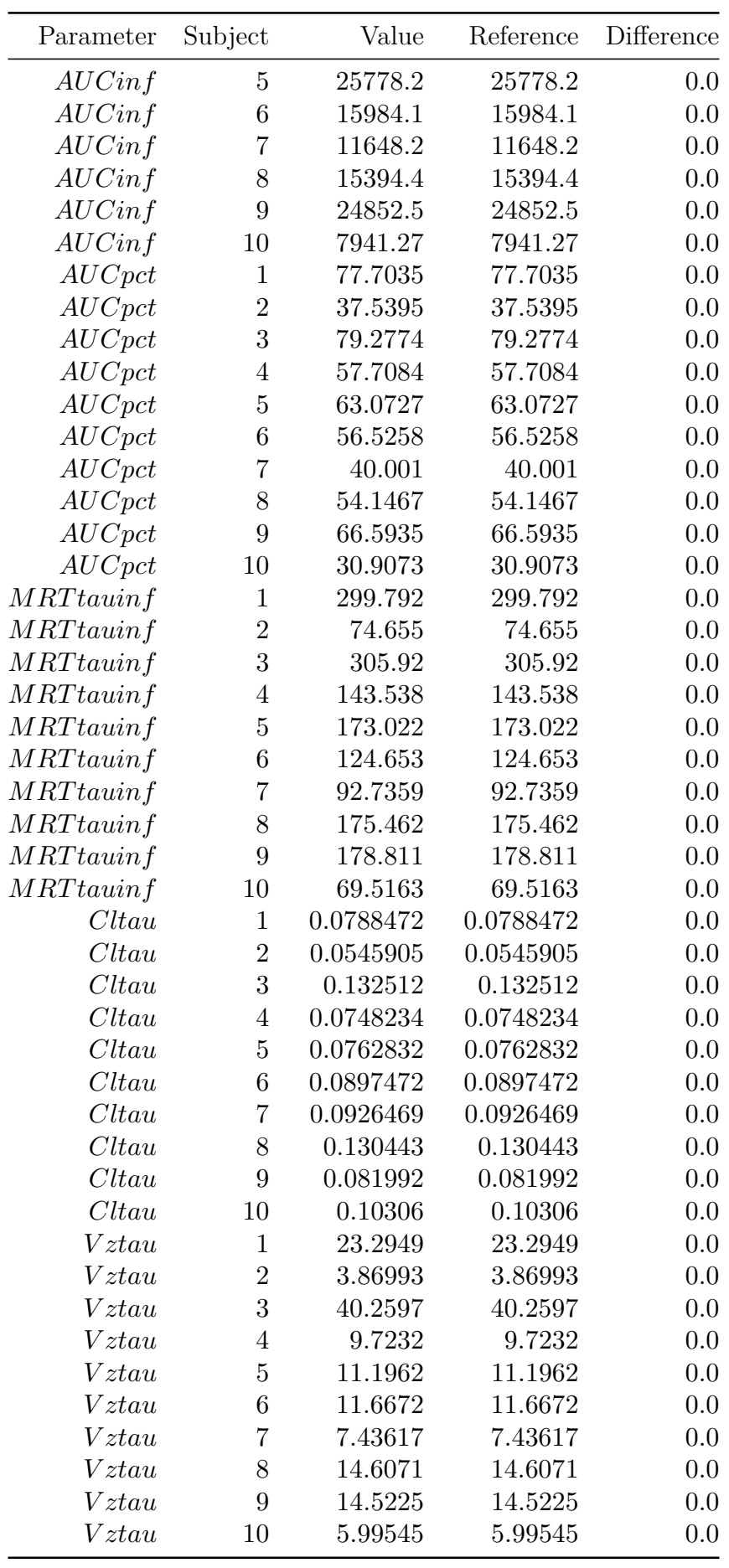

#### <span id="page-15-0"></span>**4.3.3 Linear-trapezoidal rule; Intravascular; Dosetime 0.0; Tau 12; Dose 120**

```
setdosetime!(ds, DoseTime(dose = 120, time = 0.0, tau = 12))
nca!(ds, adm = :iv, calcm = :lint)
```

| Parameter        | Subject          | Value   | Reference | Difference |
|------------------|------------------|---------|-----------|------------|
| Cmax             | $\mathbf{1}$     | 190.869 | 190.869   | 0.0        |
| Cmax             | $\boldsymbol{2}$ | 261.177 | 261.177   | 0.0        |
| Cmax             | 3                | 105.345 | 105.345   | 0.0        |
| Cmax             | $\overline{4}$   | 208.542 | 208.542   | 0.0        |
| Cmax             | $\overline{5}$   | 169.334 | 169.334   | 0.0        |
| Cmax             | 6                | 154.648 | 154.648   | 0.0        |
| Cmax             | 7                | 153.254 | 153.254   | 0.0        |
| Cmax             | 8                | 138.327 | 138.327   | 0.0        |
| Cmax             | 9                | 167.347 | 167.347   | 0.0        |
| Cmax             | 10               | 125.482 | 125.482   | 0.0        |
| Tmax             | $\mathbf{1}$     | 1.0     | 1.0       | 0.0        |
| Tmax             | $\overline{2}$   | 1.0     | 1.0       | 0.0        |
| Tmax             | 3                | 1.5     | 1.5       | 0.0        |
| Tmax             | $\overline{4}$   | 1.0     | 1.0       | 0.0        |
| Tmax             | $\overline{5}$   | 4.0     | 4.0       | 0.0        |
| Tmax             | 6                | $2.5\,$ | 2.5       | 0.0        |
| Tmax             | 7                | 2.5     | 2.5       | 0.0        |
| Tmax             | 8                | 4.0     | 4.0       | 0.0        |
| Tmax             | 9                | 3.0     | 3.0       | 0.0        |
| Tmax             | 10               | 2.0     | 2.0       | 0.0        |
| $C$ dose         | $\mathbf{1}$     | 0.0     | 0.0       | 0.0        |
| $C$ dose         | $\boldsymbol{2}$ | 0.0     | 0.0       | 0.0        |
| $C$ dose         | 3                | 0.0     | 0.0       | 0.0        |
| $C$ dose         | $\overline{4}$   | 0.0     | 0.0       | 0.0        |
| $C$ dose         | 5                | 0.0     | 0.0       | 0.0        |
| $C$ dose         | 6                | 0.0     | 0.0       | 0.0        |
| $C$ dose         | 7                | 0.0     | 0.0       | 0.0        |
| $C$ dose         | 8                | 0.0     | 0.0       | 0.0        |
| $C$ dose         | 9                | 0.0     | 0.0       | 0.0        |
| $\it Cdose$      | 10               | 0.0     | 0.0       | 0.0        |
| Clast            | $\mathbf 1$      | 112.846 | 112.846   | 0.0        |
| Clast            | $\boldsymbol{2}$ | 85.241  | 85.241    | 0.0        |
| Clast            | 3                | 67.901  | 67.901    | 0.0        |
| $\mathit{Class}$ | 4                | 97.625  | 97.625    | 0.0        |
| Clast            | 5                | 110.778 | 110.778   | 0.0        |
| Clast            | 6                | 69.501  | 69.501    | 0.0        |
| Clast            | 7                | 58.051  | 58.051    | 0.0        |
| Clast            | 8                | 74.437  | 74.437    | 0.0        |
| Clast            | 9                | 93.44   | 93.44     | 0.0        |

Table 4: Plasma data results, Linear-trapezoidal rule, Intravascular

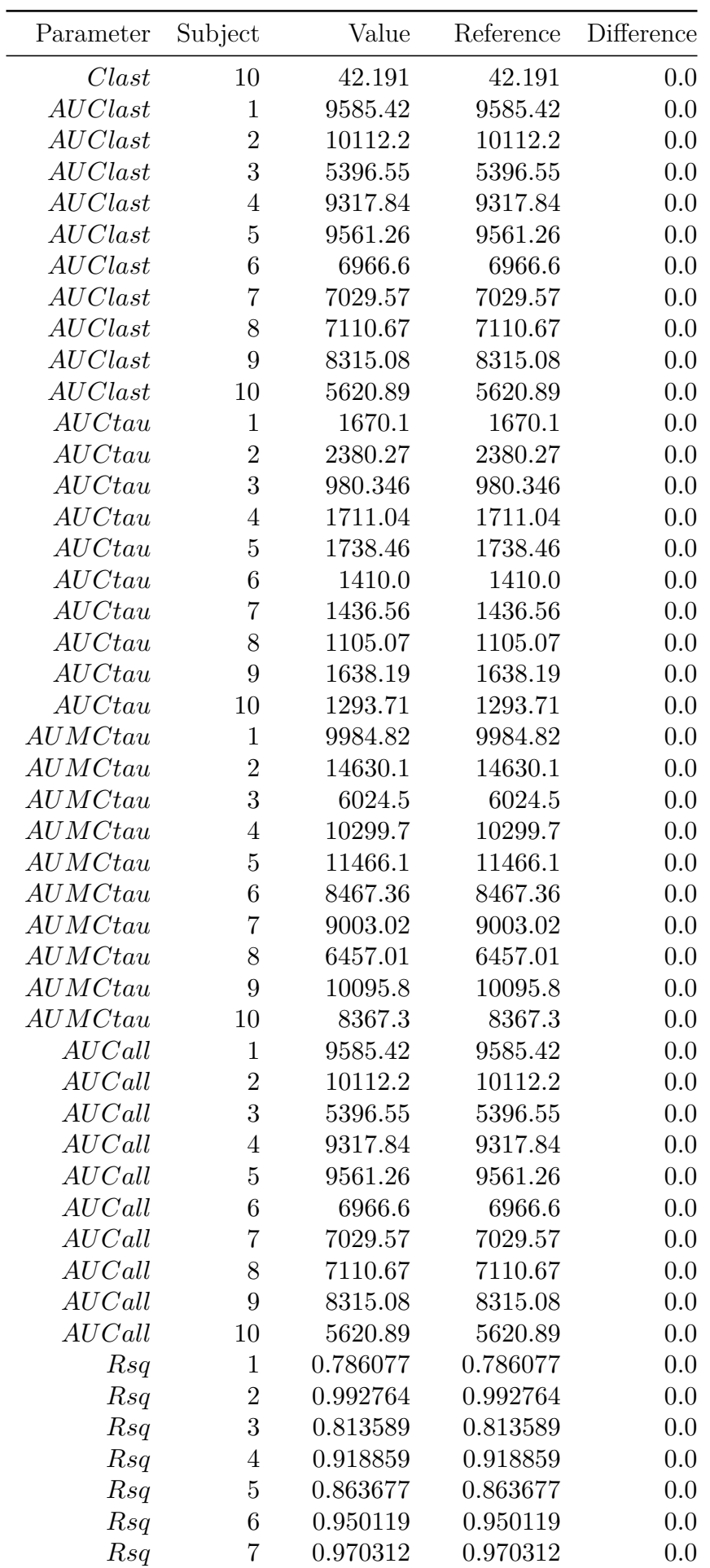

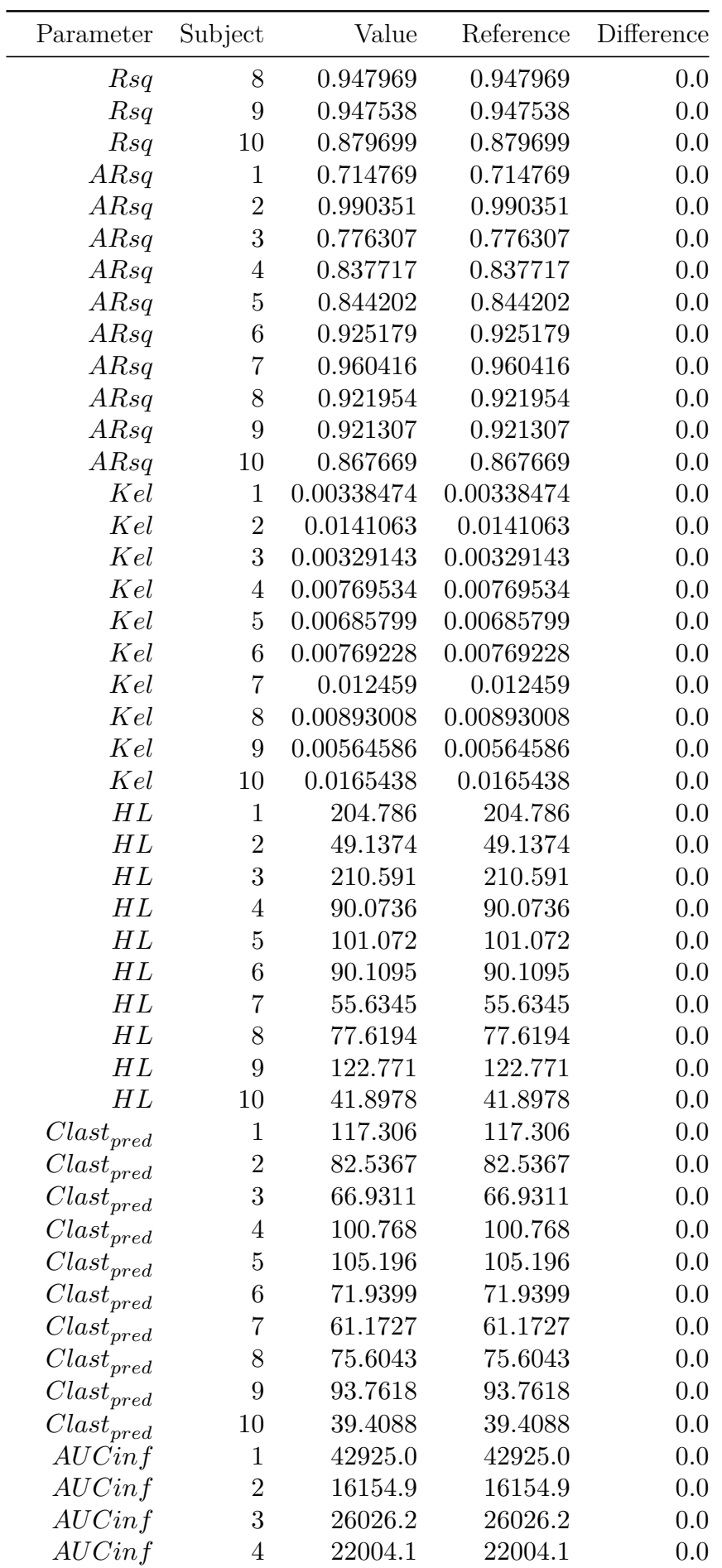

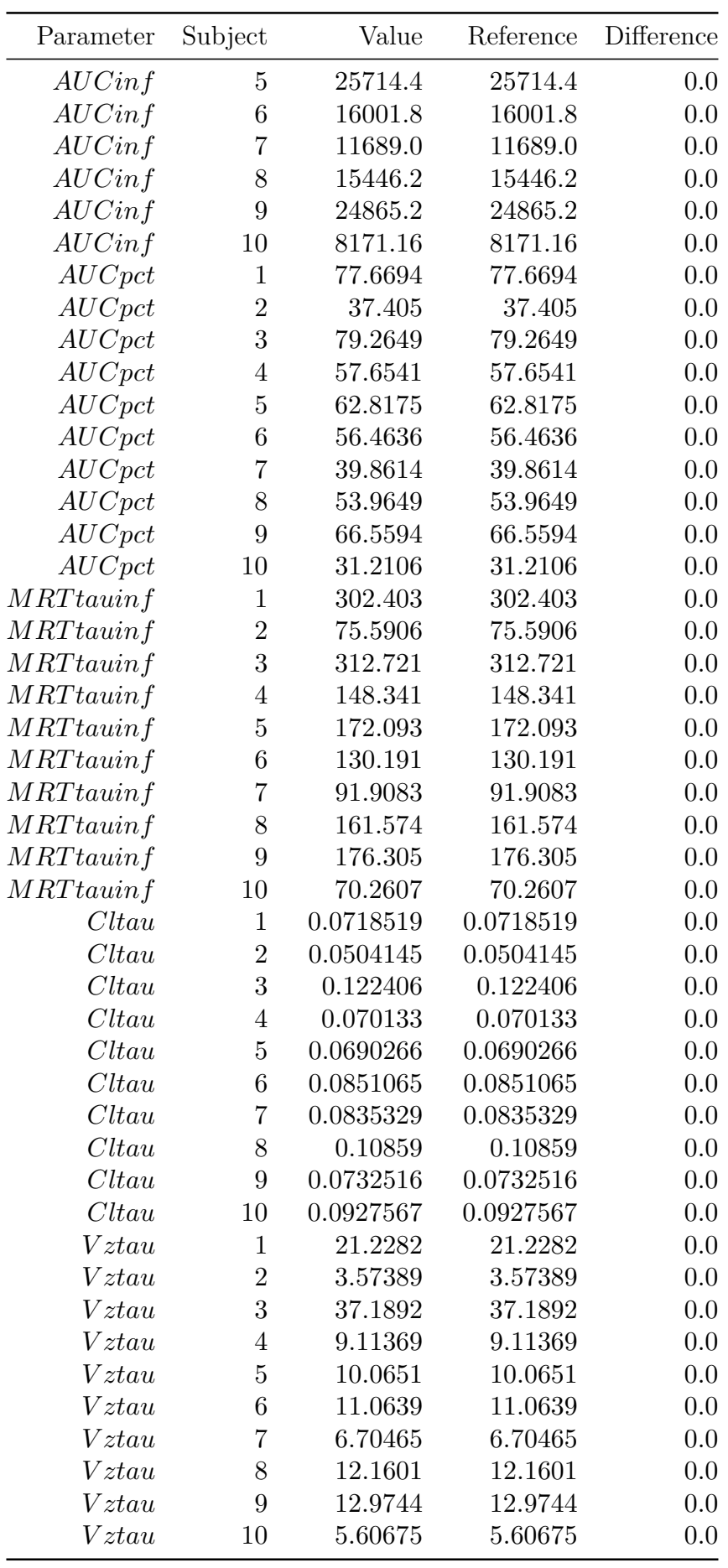

#### <span id="page-19-0"></span>**4.3.4 Linear/Log Trapezoidal rule; Extravascular; Dosetime 0.0; Tau 12; Dose 120**

```
setdosetime!(ds, DoseTime(dose = 120, time = 0.0, tau = 12))
nca!(ds, adm = :ev, calcm = :logt)
```

| Parameter        | Subject          | Value   | Reference | Difference |
|------------------|------------------|---------|-----------|------------|
| Cmax             | $\mathbf{1}$     | 190.869 | 190.869   | 0.0        |
| Cmax             | $\overline{2}$   | 261.177 | 261.177   | 0.0        |
| Cmax             | 3                | 105.345 | 105.345   | 0.0        |
| Cmax             | $\overline{4}$   | 208.542 | 208.542   | 0.0        |
| Cmax             | $\overline{5}$   | 169.334 | 169.334   | 0.0        |
| Cmax             | 6                | 154.648 | 154.648   | 0.0        |
| Cmax             | 7                | 153.254 | 153.254   | 0.0        |
| Cmax             | 8                | 138.327 | 138.327   | 0.0        |
| Cmax             | $9\phantom{.0}$  | 167.347 | 167.347   | 0.0        |
| Cmax             | 10               | 125.482 | 125.482   | 0.0        |
| Tmax             | $\mathbf{1}$     | 1.0     | 1.0       | 0.0        |
| Tmax             | $\overline{2}$   | 1.0     | 1.0       | 0.0        |
| Tmax             | $\boldsymbol{3}$ | 1.5     | 1.5       | 0.0        |
| Tmax             | $\overline{4}$   | 1.0     | 1.0       | 0.0        |
| Tmax             | 5                | 4.0     | 4.0       | 0.0        |
| Tmax             | 6                | $2.5\,$ | $2.5\,$   | 0.0        |
| Tmax             | 7                | $2.5\,$ | 2.5       | 0.0        |
| Tmax             | 8                | 4.0     | 4.0       | 0.0        |
| Tmax             | 9                | 3.0     | 3.0       | 0.0        |
| Tmax             | 10               | 2.0     | 2.0       | 0.0        |
| $\it{Cdose}$     | $\mathbf{1}$     | 0.0     | 0.0       | 0.0        |
| $\it Cdose$      | $\overline{2}$   | 0.0     | 0.0       | 0.0        |
| $\it Cdose$      | $\boldsymbol{3}$ | 0.0     | 0.0       | 0.0        |
| $C$ dose         | $\overline{4}$   | 0.0     | 0.0       | 0.0        |
| $\it{Cdose}$     | 5                | 0.0     | 0.0       | 0.0        |
| $\it Cdose$      | 6                | 0.0     | 0.0       | 0.0        |
| $\it Cdose$      | 7                | 0.0     | 0.0       | 0.0        |
| $\it Cdose$      | 8                | 0.0     | 0.0       | 0.0        |
| $\it Cdose$      | 9                | 0.0     | 0.0       | 0.0        |
| $\it Cdose$      | 10               | 0.0     | 0.0       | 0.0        |
| Clast            | $\mathbf 1$      | 112.846 | 112.846   | 0.0        |
| Clast            | $\overline{2}$   | 85.241  | 85.241    | 0.0        |
| $\mathit{Class}$ | 3                | 67.901  | 67.901    | 0.0        |
| Clast            | $\overline{4}$   | 97.625  | 97.625    | 0.0        |
| Clast            | 5                | 110.778 | 110.778   | 0.0        |
| Clast            | $\,6$            | 69.501  | 69.501    | 0.0        |
| Clast            | 7                | 58.051  | 58.051    | 0.0        |
| Clast            | 8                | 74.437  | 74.437    | 0.0        |

Table 5: Plasma data results, Linear/Log Trapezoidal rule, Extravascular

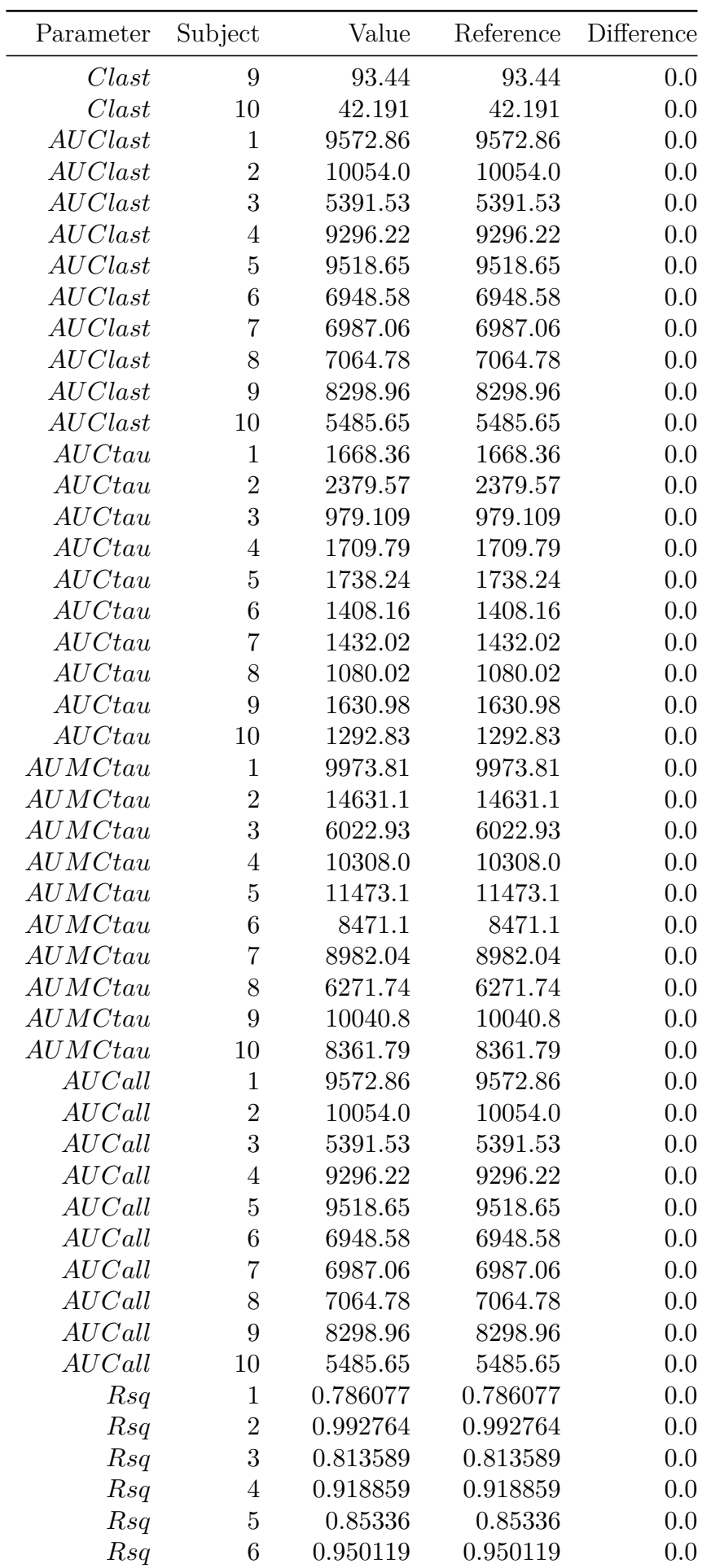

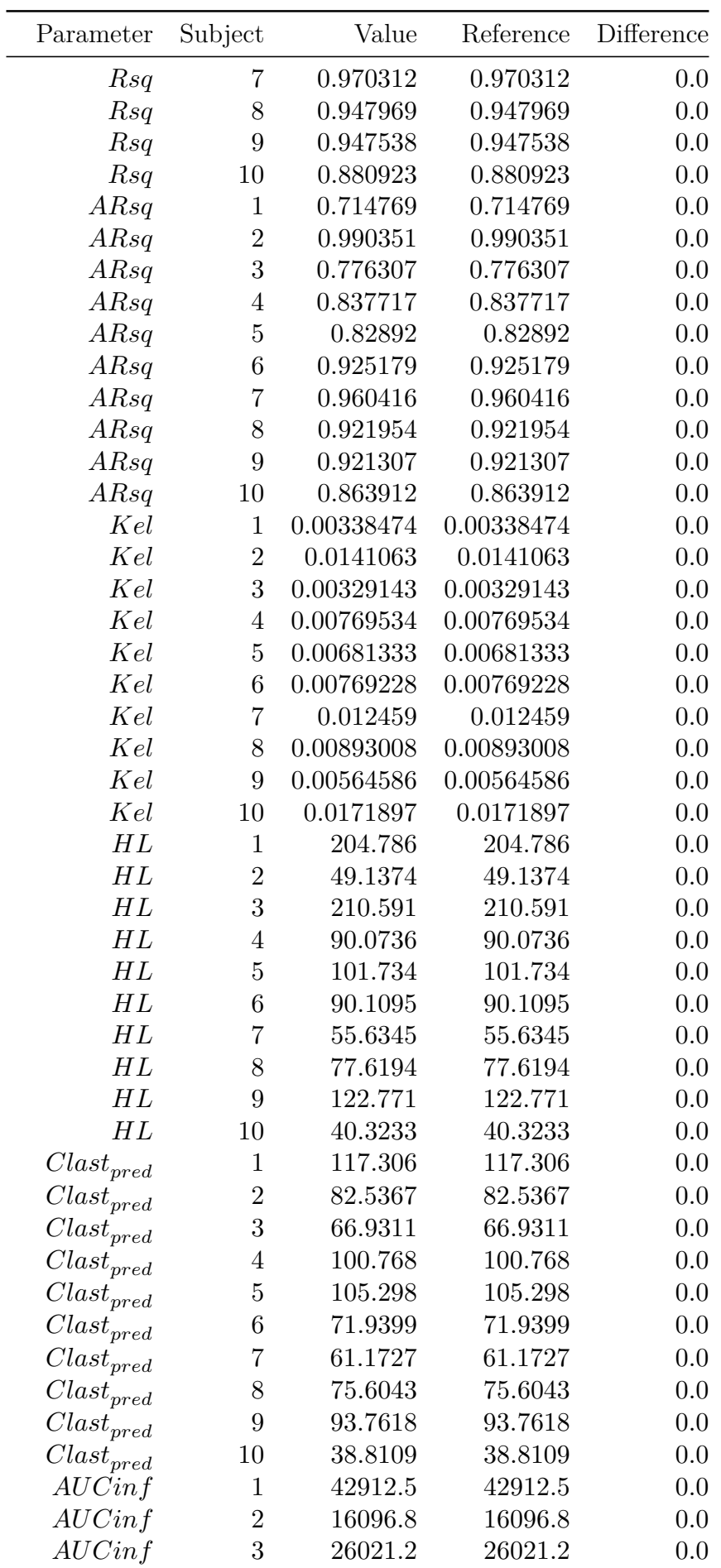

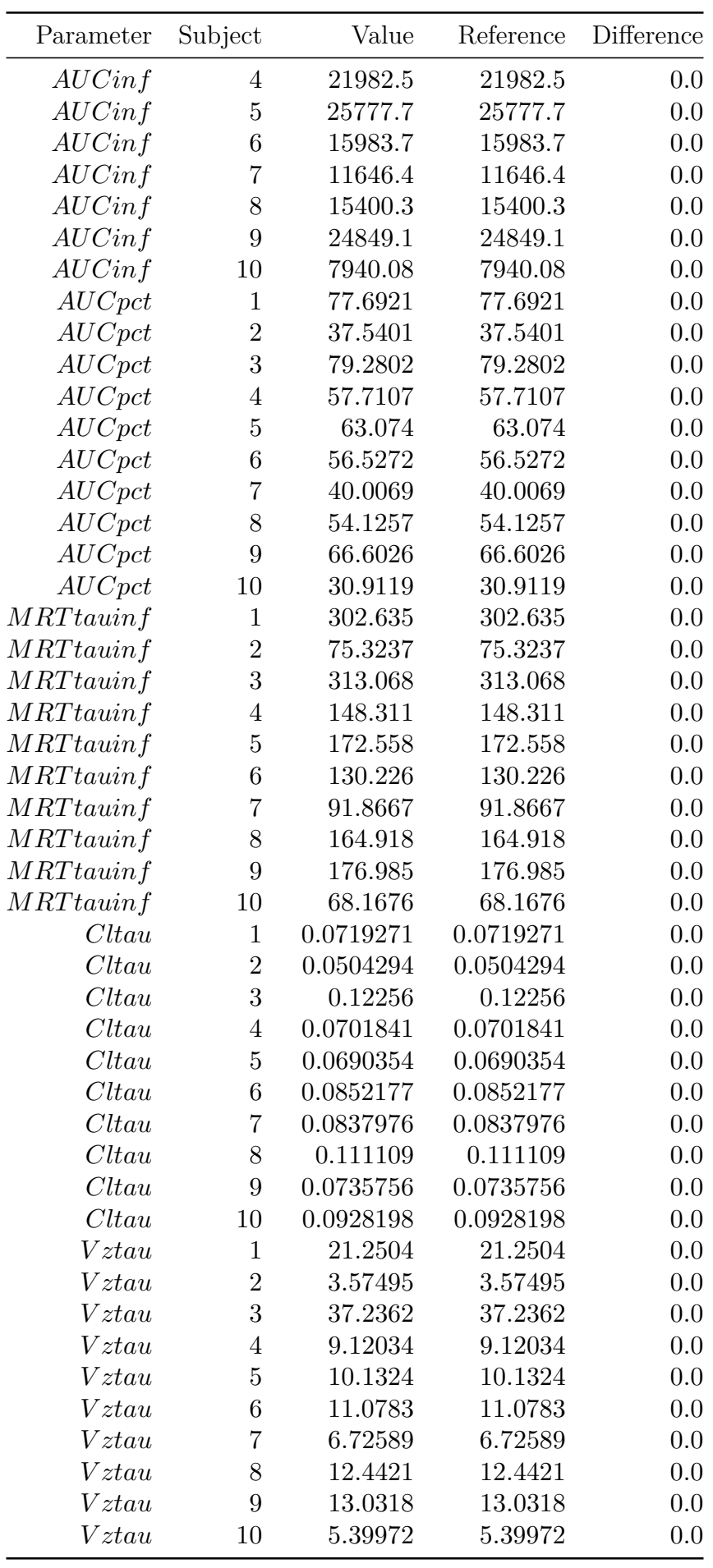

#### <span id="page-23-0"></span>**4.3.5 Urine data; Linear-trapezoidal rule; Extravascular; Dosetime 0.0; Dose 100**

```
upkds = upkimport(upkdata, :st, :et, :conc, :vol, :subj;
dosetime = MetidaNCA.DoseTime(dose = 100))
MetidaNCA.nca!(upkds)
```

| Parameter    | Value    | Reference | Difference |
|--------------|----------|-----------|------------|
| AUCall       | 17.125   | 17.125    | 0.0        |
| Prec         | 16.0     | 16.0      | 0.0        |
| Tmax         | 1.5      | 1.5       | 0.0        |
| <i>Rlast</i> | 0.333333 | 0.333333  | 0.0        |
| АR           | 16.0     | 16.0      | 0.0        |
| ARsq         | 0.810983 | 0.810983  | 0.0        |
| HL           | 5.15526  | 5.15526   | 0.0        |
| AUClast      | 17.125   | 17.125    | 0.0        |
| AUCinf       | 19.6042  | 19.6042   | 0.0        |
| Vol          | 11.0     | 11.0      | 0.0        |
| $AUC\nptc$   | 12.6461  | 12.6461   | 0.0        |
| Kel          | 0.134454 | 0.134454  | 0.0        |
| Maxrate      | 4.0      | 4.0       | 0.0        |
| Rsq          | 0.905492 | 0.905492  | 0.0        |

Table 6: Urine data results

#### <span id="page-24-0"></span>**4.3.6 Pharmacodynamics data; Linear-trapezoidal rule**

```
pd = MetidaNCA.pdimport(pddata, :time, :obs;
bl = 3.0, th = 1.5, id = Dict(:subj => 1))
pdres = MetidaNCA.nca!(pd)
```

| Parameter         | Value   | Reference | Difference |
|-------------------|---------|-----------|------------|
| Tmax              | 5.0     | 5.0       | 0.0        |
| TBBL              | 5.51905 | 5.51905   | 0.0        |
| TIMEBTW           | 2.28095 | 2.28095   | 0.0        |
| <b>AUCBTW</b>     | 6.92619 | 6.92619   | 0.0        |
| AUCBBL            | 8.73571 | 8.73571   | 0.0        |
| TBTH              | 3.2381  | 3.2381    | 0.0        |
| <b>AUCNETT</b>    | 12.15   | 12.15     | 0.0        |
| Rmax              | 8.0     | 8.0       | 0.0        |
| AUCABL            | 7.38571 | 7.38571   | 0.0        |
| <b>AUCATH</b>     | 13.9595 | 13.9595   | 0.0        |
| TATH              | 5.7619  | 5.7619    | 0.0        |
| <b>AUCNETB</b>    | $-1.35$ | $-1.35$   | 0.0        |
| $\mathit{AUCBTH}$ | 1.80952 | 1.80952   | 0.0        |
| TABL              | 3.48095 | 3.48095   | 0.0        |
|                   |         |           |            |

Table 7: Pharmacodynamics data results

## **5 Glossary**

- <span id="page-25-0"></span>• Installation qualification (IQ) - Establishing confidence that process equipment and ancillary systems are compliant with appropriate codes and approved design intentions, and that manufacturer's recommendations are suitably considered.
- Operational qualification (OQ) Establishing confidence that process equipment and sub-systems are capable of consistently operating within established limits and tolerances.
- Product performance qualification (PQ) Establishing confidence through appropriate testing that the finished product produced by a specified process meets all release requirements for functionality and safety.
- Repository GitHub repository: https://github.com/PharmCat/MetidaNCA.jl
- Master branch main branch on GitHub (link).
- Current machine pc that used for validation report generating.

## **6 Reference**

- General Principles of Software Validation; Final Guidance for Industry and FDA Staff
- Guidance for Industry Process Validation: General Principles and Practices
- Glossary of Computer System Software Development Terminology

# **7 Appendix 1**

### <span id="page-26-0"></span>**7.0.1 Testing PK dataset.**

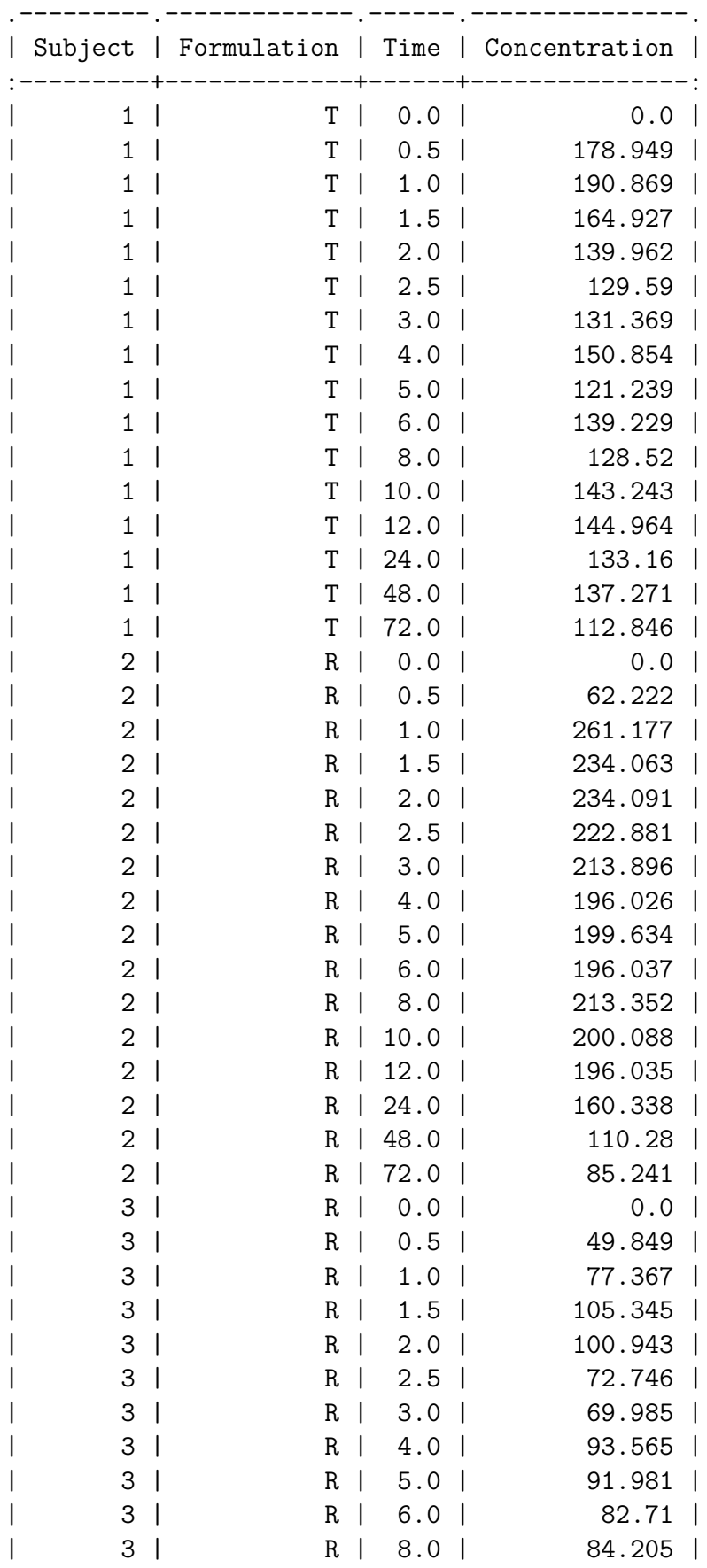

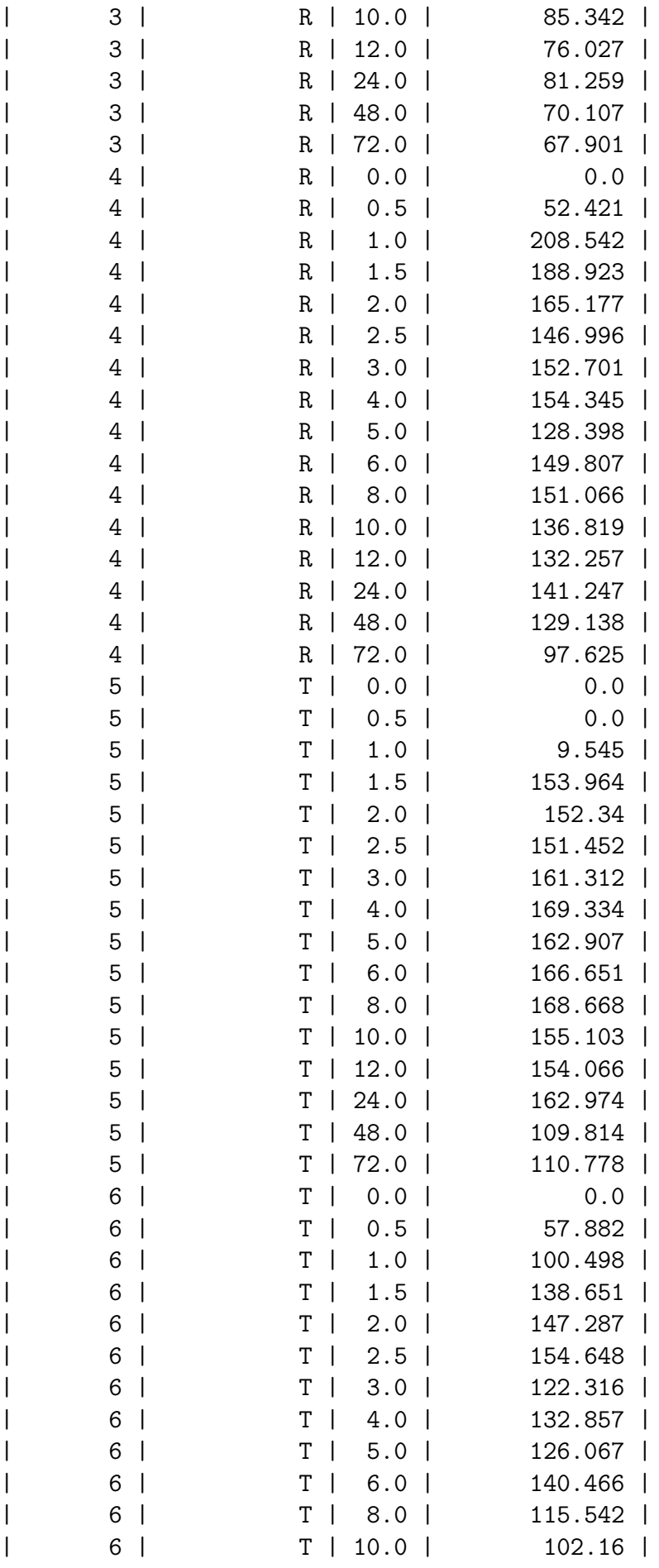

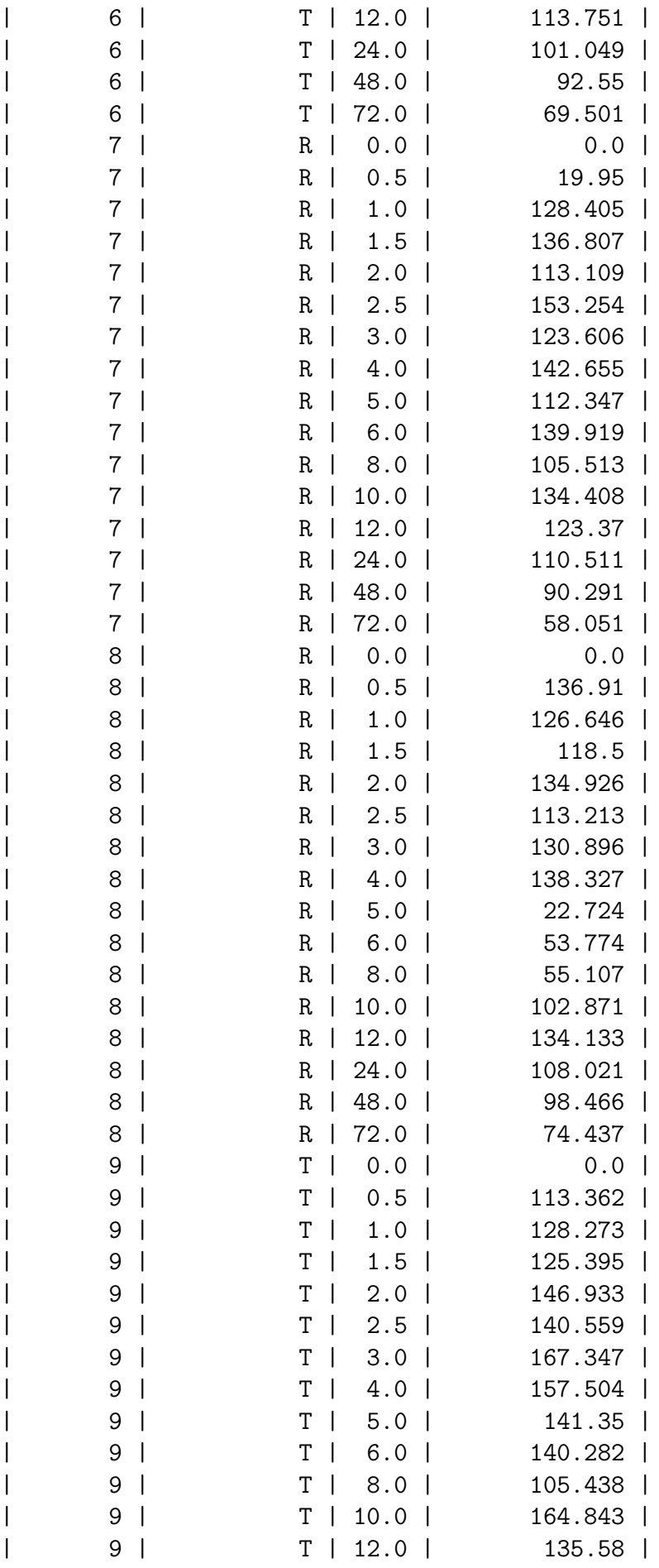

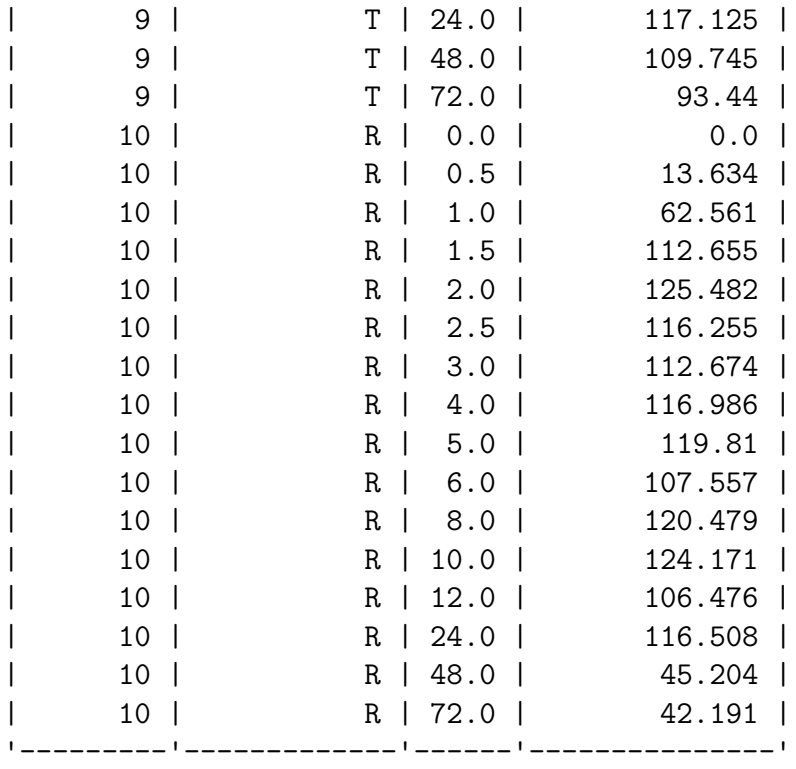

<span id="page-30-0"></span>**7.0.2 Testing urine PK dataset.**

|                                  | ------,------,----,----,----<br>  subj   conc   st   et   vol  <br>------+------+----+----+------ |             |  |                |  |
|----------------------------------|---------------------------------------------------------------------------------------------------|-------------|--|----------------|--|
| $\begin{array}{ccc} \end{array}$ |                                                                                                   | 1 0 1       |  | $1 \mid$       |  |
| $\mathbf{L}$<br>$1 \vert$        |                                                                                                   | 2   1   2   |  | $2-1$          |  |
| $1 \vert$                        |                                                                                                   | 2   2   6   |  | 3 I            |  |
| $1 \vert$                        |                                                                                                   | 1   6   12  |  | 3 I            |  |
| 1 I                              |                                                                                                   | 1   12   18 |  | 2 <sub>1</sub> |  |
|                                  |                                                                                                   |             |  |                |  |

#### <span id="page-31-0"></span>**7.0.3 Testing PD dataset.**

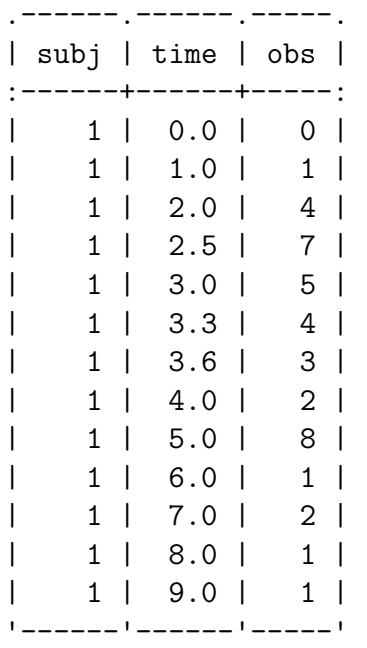

# **8 Appendix 2**

#### **8.0.1 Reference output.**

<span id="page-32-0"></span>Avialible at https://github.com/PharmCat/MetidaNCA.jl/tree/main/docs/src/pdf.

<span id="page-32-1"></span>See Appendix 2.1.pdf,

Appendix 2[.2.pdf,](https://github.com/PharmCat/MetidaNCA.jl/tree/main/docs/src/pdf)

Ap[pendix 2.3.pdf,](https://github.com/PharmCat/MetidaNCA.jl/blob/main/docs/src/pdf/Appendix2.1.pdf)

[Appendix 2.4.pdf,](https://github.com/PharmCat/MetidaNCA.jl/blob/main/docs/src/pdf/Appendix2.2.pdf)

[Appendix 2.5.pdf.](https://github.com/PharmCat/MetidaNCA.jl/blob/main/docs/src/pdf/Appendix2.3.pdf)